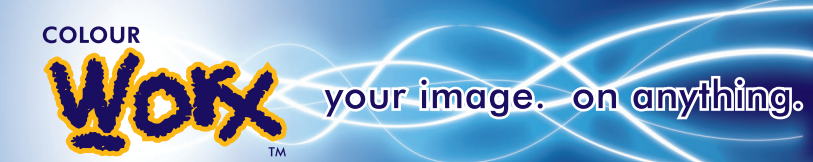

# EXPLANATION OF DIFFERENT GRAPHIC FILE FORMATS

marketing works and the second second second second second second second second second second second second se

Graphics come in many flavors but not all file formats are suitable for all purposes. How do you know which is best? In general, there are graphics formats suitable for printing and those for on-screen viewing or online publishing. Within each group there are also formats that are better than others for the same task.

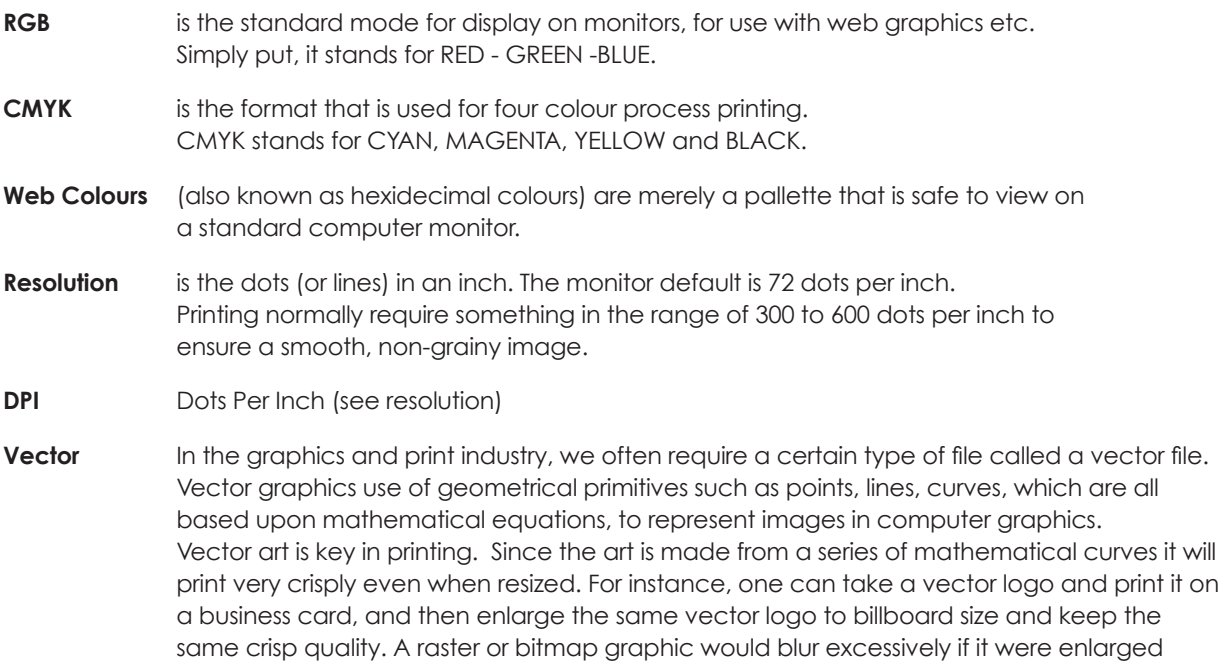

**Bitmap** Also referred to as **'raster'**, these graphics are the representation of images as an array of pixels, as it is typically used for the representation of photographic images.

Vector graphics formats are complementary to raster graphics. There are instances when working with vector tools and formats is best practice, and instances when working with raster tools and formats is best practice. There are times when both formats come together. An understanding of the advantages and limitations of each technology and the relationship between them is most likely to result in efficient and effective use of tools.

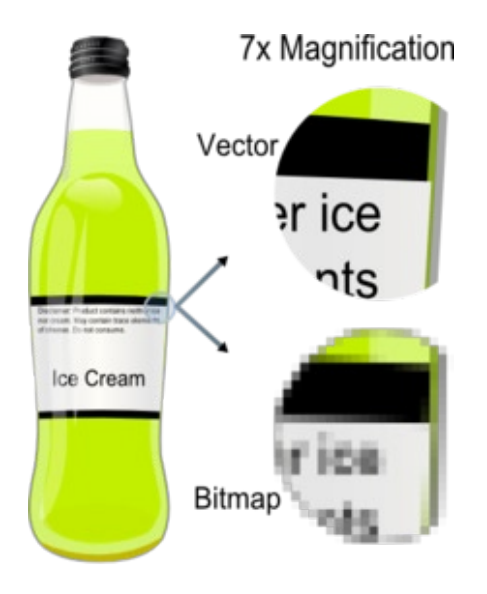

from business card size to billboard size.

Example showing effect of vector graphics versus raster graphics. The original vectorbased illustration is at the left. The upperright image illustrates magnification of 7x as a vector image. The lower-right image illustrates the same magnification as a bitmap image. Raster images are based on pixels and thus scale with loss of clarity, while vector-based images can be scaled indefinitely without degrading.

Below is a list to reference common file types, and their purpose. You may not be able to open some of these file types if you don't have the appropriate software.

marketing works and the second second second second second second second second second second second second se

your image. on anything.

#### **.eps (Encapsulated Post Script)**

**COLOUR** 

An .eps file could be created in a number of applications, eg. Photoshop, Illustrator or Indesign, to name the most common. These files are often used to save 'vector' logos.

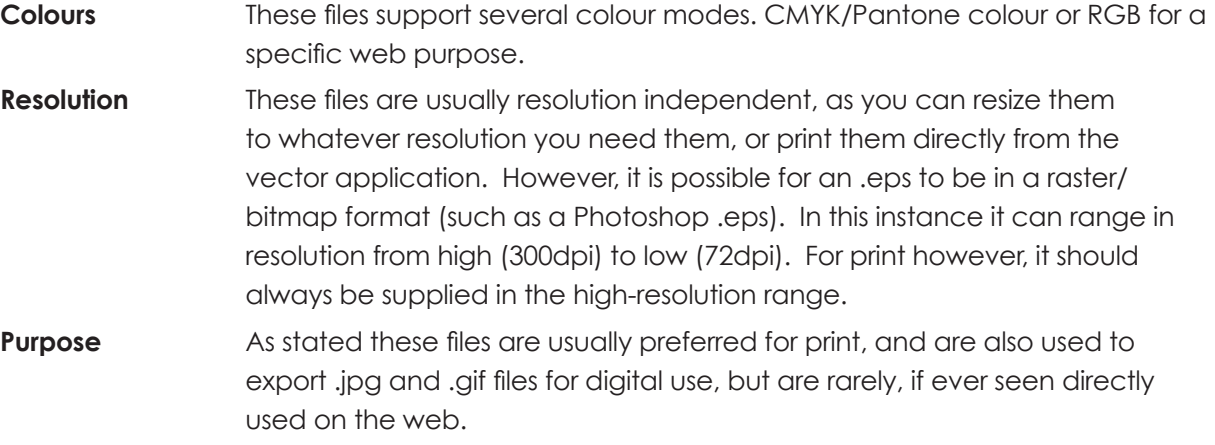

#### **.ai (Illustrator) file**

This is a vector format source file, or the format in which the files were originally created, and can easily be exported to .eps or imported into Photoshop or Indesign with ease.

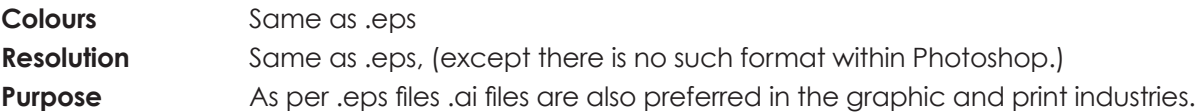

## **.pdf (Portable Document Format)**

This format is often used in print as it can support vectors and when printed from, has a very low risk of altering any of the other graphic elements contained in the file. These files can also be exported from most applications. Since Adobe makes Illustrator and Photoshop, it expectedly exports the most true-to-form .pdf files. These files can be opened in professional editing software, and printed from (providing it has been created with the correct settings), while also allowing the client to view them using the free Adobe Acrobat Reader.

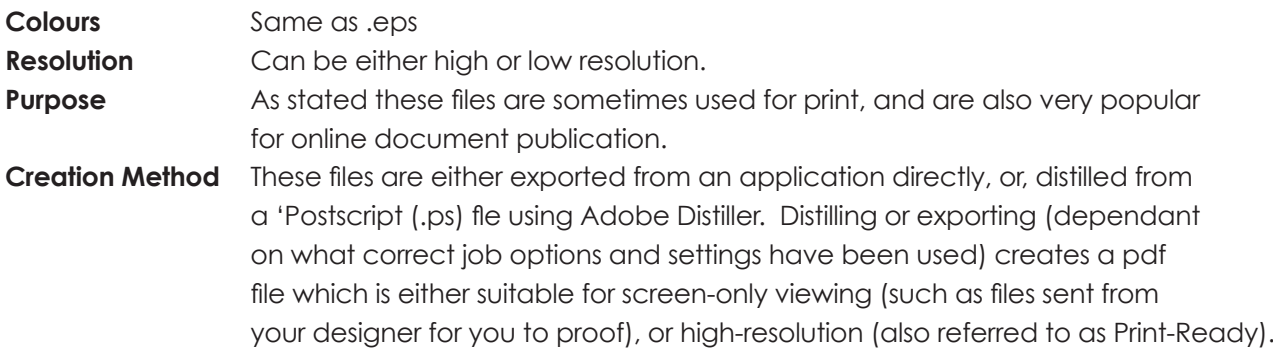

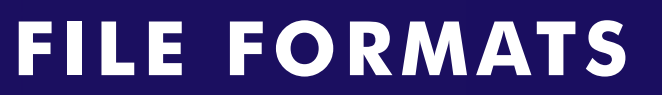

### **.jpg or .jpeg (Joint Photographic Experts Group)**

**COLOUR** 

These files are always raster\*\* graphics. They can be viewed in a host of applications, ranging from professional photo editing software, such as Adobe Photoshop, through to Mozilla or Internet Explorer. Most digital cameras create RGB .jpg files ranging in size from 640 pixels x 480 pixels to 2560 pixels x 1920 pixels or higher by default. .jpg is a great format for creating and exchanging digital photographs.

marketing works

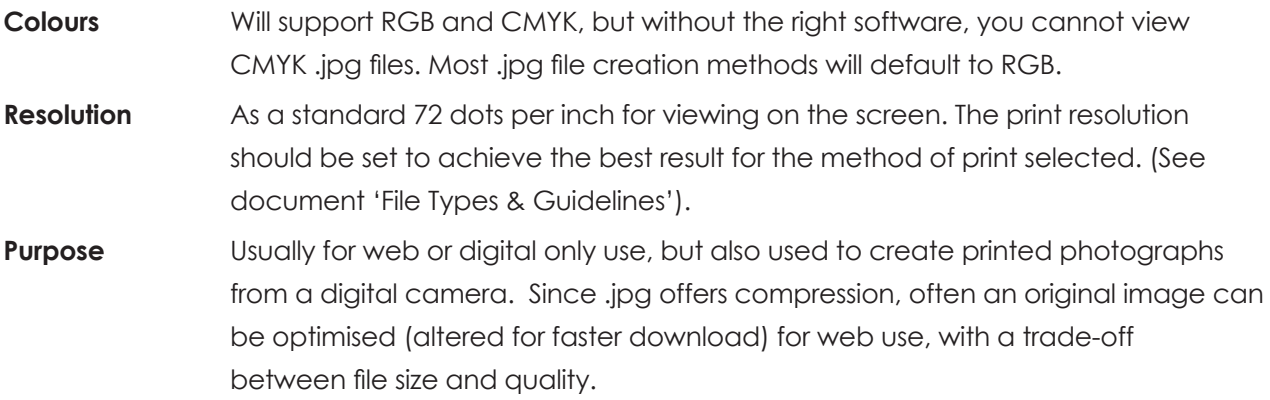

#### **.gif (Graphic Interchange Format)**

These files are very often exports from vector formats, but are always raster. In a scenario where the colours used are limited, they are often smaller than a .jpg file, for the same quality image. .gif files offer two unique options that .jpg files do not:- animation, and transparent backgrounds. As .gifs also allow for transparency, you can place on a pages with different background colours or images, without seeing the image's 'bounding box'. .gifs are not a suitable file format for print due to their limited pallette and normally lo-resolution.

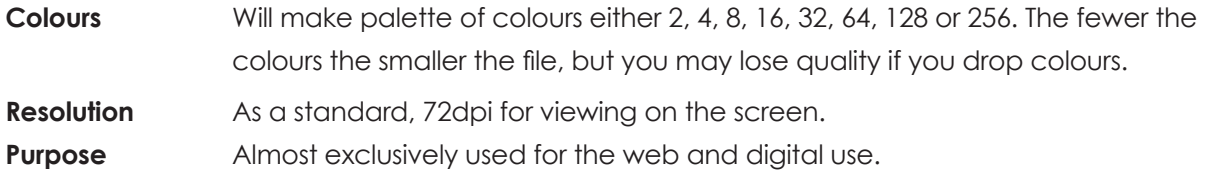

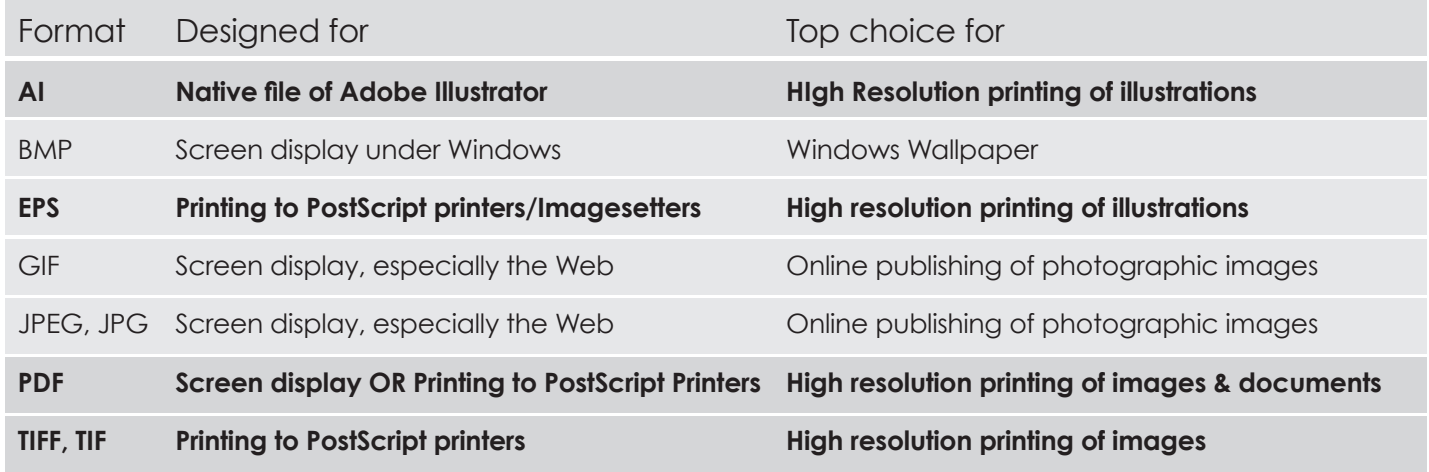

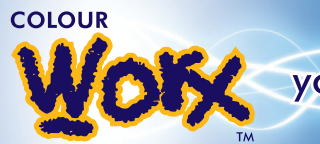

## **RGB & CMYK Explained - The plain english version**

Perhaps one of the most misunderstood truths when printing in color. The 2 acronyms above refer to the color palette which is used in graphic design.

marketing works

Full colour printing utilises just 4 base colours - the different hues and shades of color are all derived from a combination of 4 those colours, Cyan (c), Magenta (m), Yellow (y) & Black (k). Your computer monitor, however, displays in an RGB format! Unfortunately, when preparing files for print, converting your RGB file to CMYK sometimes the makes color looks different than what you see on your monitor.

If you do not convert the files to CMYK yourself prior to supplying to us, you run the risk of your job looking different than expected because the conversion was not made. The safest way to achieve colour printing accuracy is to create your artwork using the CMYK pallette from the start. Doing this will give you a better idea of how your colours will look when printed.

# **About Resolution and understanding D.P.I**

DPI (dots per inch) is the measurement used within the printing and graphics design industry to determine how sharp an image is. Web graphics, online pics, etc. are normally created at 72dpi (dots per inch). This low resolution is great for the web because the images look excellent on a computer monitor and the file sizes are very small. When designing graphics for printing purposes, your images should be 300dpi or better. Essentially what this is doing is displaying more information (or dots) for every square inch of the image you are viewing. The more dots used, the sharper the image, it's really that simple. Colour printing will look blurry if a 72dpi artwork is used, so make sure you supply your images at 300dpi at actual size before you submit your files.